Mihoko lijima · 2021 5 5

## 12 InterSystems IRIS THIR Accelerator

G W

FHIR Accelerator

 [InterSystems FHIR Accelerator Programming Contest](https://openexchange.intersystems.com/contest/14)

InterSystems FHIR-as-a-service on AWS lnterSystems IRIS FHIR Accelerator

2021 5 10 5 30

\$8,750

(2021 5 31 6 6 6 7

Il InterSystems

**InterSystems FHIR Accelerator Programming Contest** 

May 10 - June 06, 2021

**1位 - \$4,000**

**優勝特典**

- **2位 \$2,000**
- **3位 \$1,000**

 $2$ 

- **1位 \$1000**
- **2位 \$500**

## **3位 - \$250**

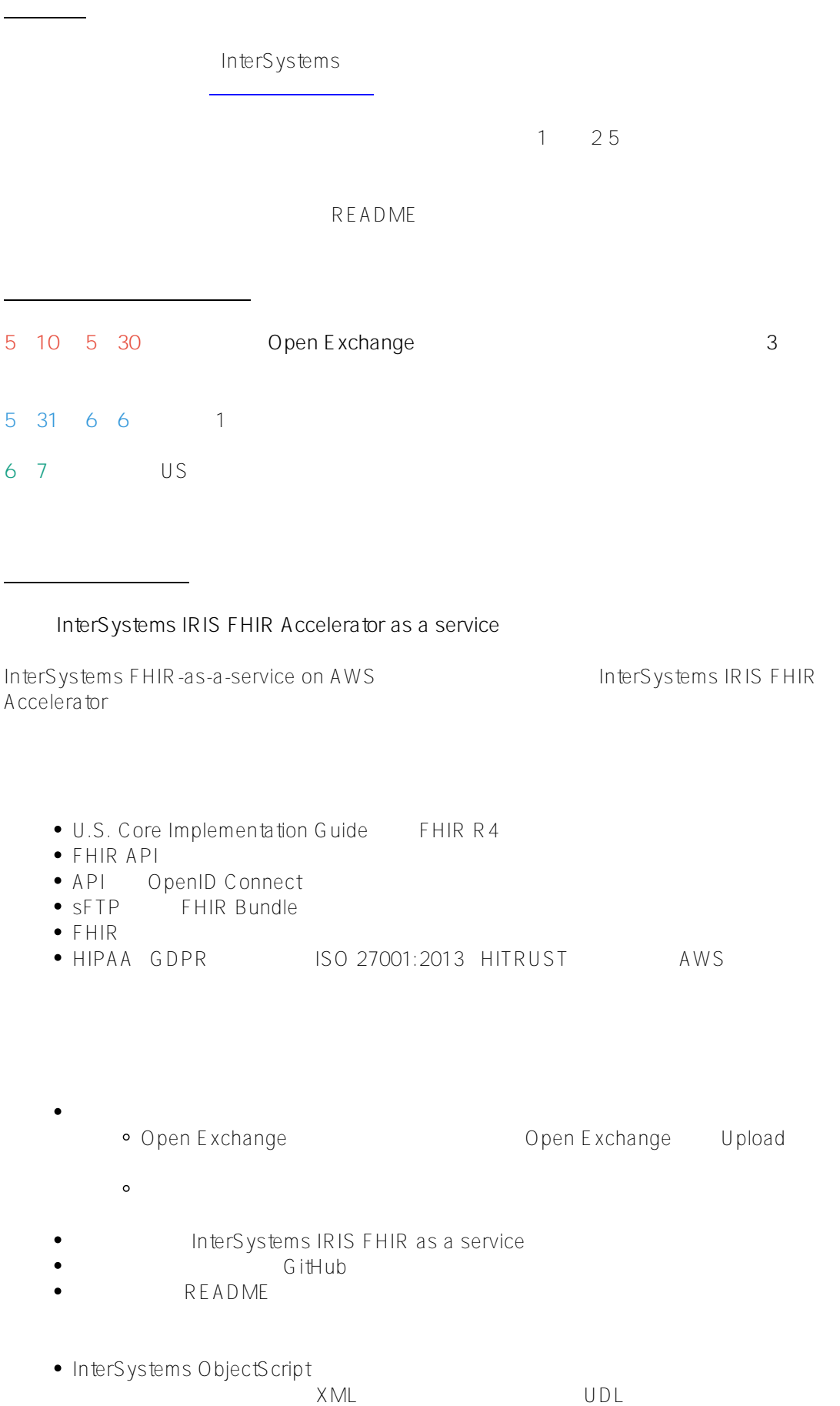

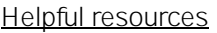

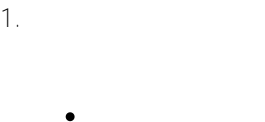

 $2.$ 

- [InterSystems IRIS FHIR Accelerator Service](https://docs.intersystems.com/components/csp/docbook/Doc.View.cls?KEY=FAS_intro)
- 3. InterSystems FHIR

**審査及び投票ルール**

- [Learn FHIR for Software Developers](https://learning.intersystems.com/enrol/index.php?id=295)
- [Building SMART on FHIR Apps with InterSystems FHIR Sandbox](https://learning.intersystems.com/course/view.php?id=964&ssoPass=1)
- [Exploring FHIR Resource APIs](https://gettingstartedhealth.intersystems.com/interoperability/exploring-fhir-apis/)
- [Using InterSystems IRIS for Health to Reduce Readmissions](https://gettingstartedhealth.intersystems.com/optimizing-care/readmissions/)
- [Connecting Devices to InterSystems IRIS for Health](https://gettingstartedhealth.intersystems.com/integrating-devices/connect-devices/)
- [Monitoring Oxygen Saturation in Infants](https://gettingstartedhealth.intersystems.com/integrating-devices/oximeter/)

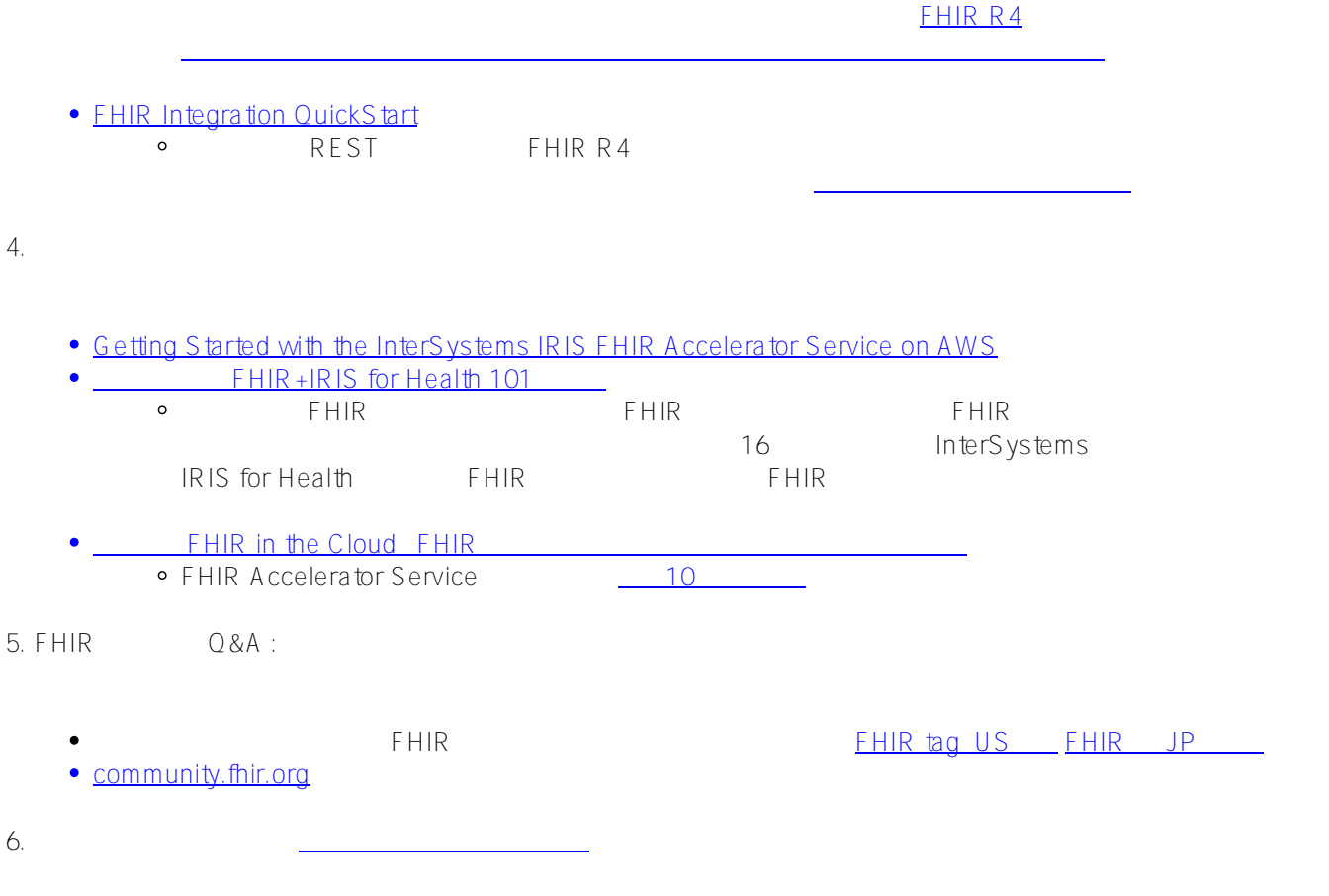

ーマを利用した品種のデータを利用した品種があります。 こころには、Bundle

 $($   $^{\circ}0^{\circ}$   $)$ 

## **READY.** SET.<br>CODE.

**この**<br>このサイトのサイトのサイトのサイトのサイト

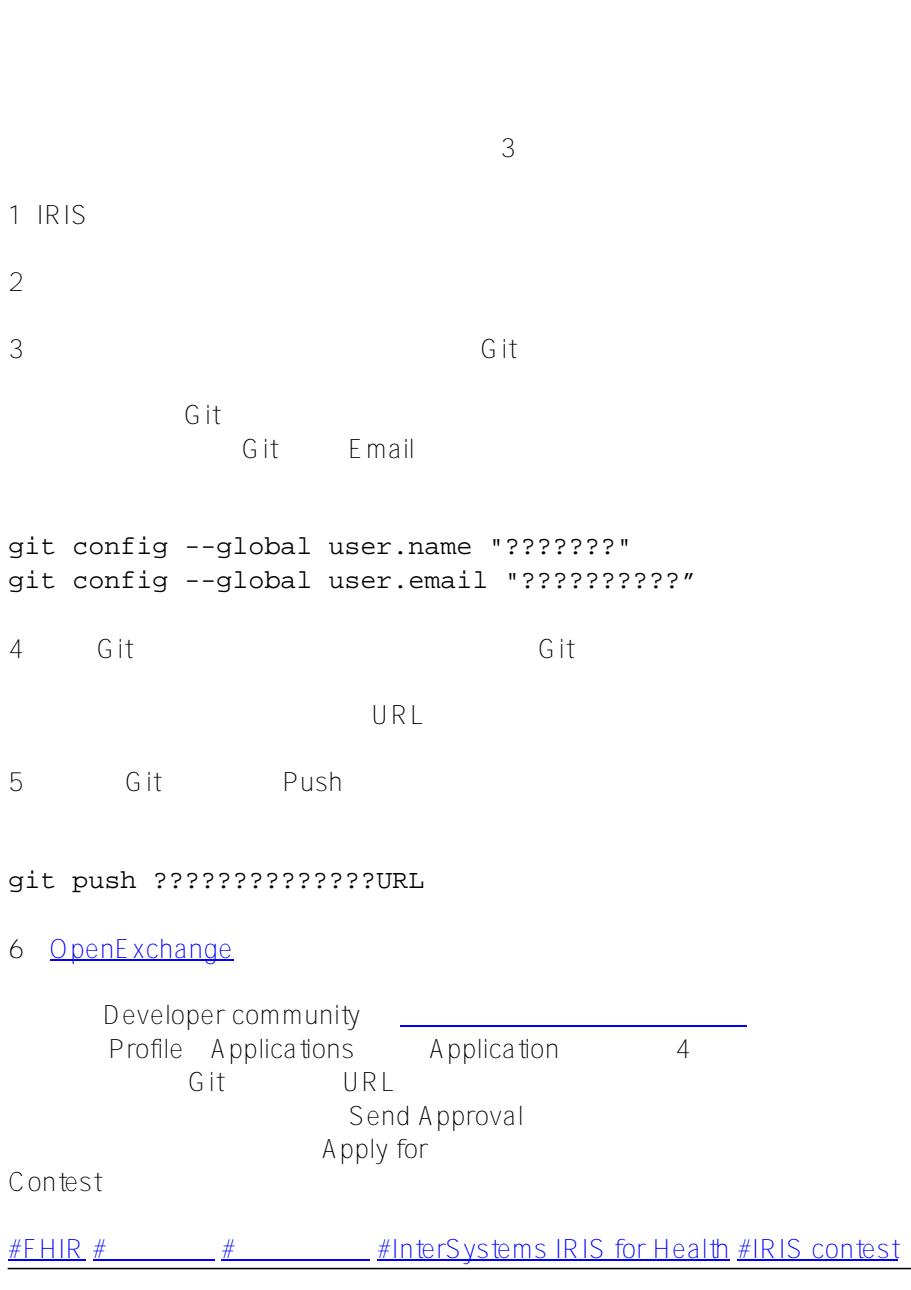

<mark>ームの</mark>ことには、 コンテスト制御については、 [こちら](http://openexchange.intersystems.com/markdown?url=%2Fassets%2Fdoc%2Fcontest-terms.md)も

 **ソースURL:** https://jp.community.intersystems.com/post/%E7%AC%AC12%E5%9B%9E-intersystems-iris-%E3% 83%97%E3%83%AD%E3%82%B0%E3%83%A9%E3%83%9F%E3%83%B3%E3%82%B0%E3%82%B3%E3%83 %B3%E3%83%86%E3%82%B9%E3%83%88%EF%BC%88fhiraccelerator%EF%BC%89%E9%96%8B%E5%82%AC%EF%BC%81